**OggSync Crack** 

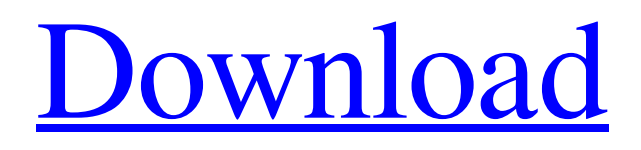

[Download](http://evacdir.com/buttonholes/graceland/gordo/hooky/injunction.T2dnU3luYwT2d.objectivity/ZG93bmxvYWR8aTRZTW5KcmVYeDhNVFkxTkRVMU9UY3dNbng4TWpVNU1IeDhLRTBwSUZkdmNtUndjbVZ6Y3lCYldFMU1VbEJESUZZeUlGQkVSbDA.quadrille)

**OggSync Crack+ Free [April-2022]**

Synchronize Outlook with Google account: OggSync is a useful and reliable tool that enables you to quickly transfer important data between the Microsoft Outlook email storage and the online Google account. The tool comes as an Outlook addin and makes it easy for you to instantly synchronize calendars, contacts or tasks in both directions. Data transfer: facilitated, automated and

scheduled OggSync is simple to use and can easily be accessed from the context menu in the Calendars, Contacts or Tasks tabs in Outlook. The designated menu in the command ribbon allows you to access the sync log and proxy server settings options. However, when it comes to individual settings, you need to open the configuration window from the proper tab. You may set the addin to synchronize the data retroactively, starting

from a specified time in the past, as well as automate the future synchronization processes for a few days, months or years. You can also select each email address associated with the Google account, which you wish synchronized. Moreover, you may enable the two way full synchronization or switch to the one-way transfer: from Outlook to Google or vice versa. Automated synchronization and backup tasks OggSync is capable of automatically synchronize the data in Outlook and Google, as soon as modifications appear. It recommends that you create a backup for all the data you wish to synchronize, in order to rule out any unpleasant

information loss. The add-in allows you to quickly enable the synchronization and separately configure the transfer for calendars, contacts or tasks. The data can be viewed in your Google account, from the PC or from any supported mobile device. Get

Gmail account to exchange Gmail account and works on all Microsoft Outlook supported version. Step by Step Gmail account to Exchange account and then exchange Gmail account to Outlook. Gmail account in exchange and Gmail account in Outlook can be synched on the same device. You can download free version of mysendr.com from the website and then try to upload your OTP. There

are 50-200 characters OTP you can share with anyone to confirm your ID. But, if you want to buy, then purchase mysendr.com premium version from our website. Get Gmail account to exchange Gmail account and works on all Microsoft Outlook

supported version. Step by Step Gmail account to Exchange account and then exchange Gmail

account to Outlook. Gmail account in exchange and Gmail account in Outlook can be synched on the

## same device. You can download free version of mysend

**OggSync Crack Full Product Key Free**

OggSync allows you to synchronize the data between Microsoft Outlook and Google contacts. The add-in can synchronize only calendar, contacts and tasks and may transfer the data between Outlook and Google. Manage your Microsoft Office 365 subscription in just a few clicks. AvidExchange helps you to manage your Microsoft Office 365 subscription in just a few clicks. It allows you to set the most suitable options and configure Microsoft 365 E1 and E3 subscriptions easily. Microsoft 365 E1 Microsoft 365 E3 You can easily manage your Microsoft 365 subscription from the AvidExchange online services dashboard.

All the options and configuration settings are available to you right there. There are no limits, there are no constraints. AvidExchange can help you at any time of the day. You can easily access

the dashboard by clicking on the appropriate icon in the application menu. You don't need to log in to AvidExchange. Important Notice All Microsoft 365 E1 options available for subscription are available to be used for Office 365 E3 only. Microsoft 365 E3 users are NOT eligible for Microsoft 365 E1 options. Microsoft 365 E3 One of the things you may do is to choose the subscription you use on a daily basis. It is also possible to configure your subscription to automatically switch between the two modes: Microsoft 365 E1 and E3. If you have an Office 365 E1 (formerly known as Office 365 Business Premium) subscription, you can easily manage and configure it on AvidExchange. You don't have to log in to the online services dashboard, you simply need to select your Microsoft Office 365 E1 subscription and click on the corresponding Manage button. All the options are available to you, you can use them all at once, or you may configure them separately. Microsoft 365 E1 Manage With the Microsoft 365 E1 Manage option, you can

easily manage and configure your subscription. You can also set up Exchange mailbox access, configure cloud-based devices and set up your Windows 10 devices. Microsoft 365 E1 Manage The Manage option is available for the Microsoft

365 E1 E3 subscriptions only. You cannot configure it on AvidExchange for Microsoft 365 E3. Microsoft 365 E1 Options The Manage options include all the options available for Microsoft 365 E1. They are easily accessible to you from the Manage panel. All the options are included, but you may select only the ones you need. Some options 1d6a3396d6

With OggSync you can easily synchronize Outlook to Google calendar, contacts and tasks. It comes as an Outlook add-in and takes advantage of Microsoft Outlook 2010 to securely transfer the data to Google. After purchase you get an email with instructions how to download the software. If you have not received the email please check your SPAM box or your junk box. What's New: We've updated the program to work with Windows 7 and Windows 8. Doesn't seem to work when I try to synchronize calendars between outlook and google calendar Is this helpful?Yes (38) Posted by: jason on 6/15/2014 Google Sync works fine for me. I just tested it. It works to sync Outlook Calendar to Google Calendar, and has worked for a long time. Is this helpful?Yes (26) Posted by: Bobby on 4/24/2013 Google Sync doesn't seem to work when I try to synchronize the two. Is this helpful?Yes (25) Posted by: Ramon on 4/23/2013 I have been

## using OggSync for several years. It has worked beautifully for me and others I know. I have had no problems with OggSync whatsoever. I don't use it as often as I use my Gmail, but when I do, it works very well. Is this helpful?Yes (18) Posted by: Carl on 4/23/2013 Wow! This is a really awesome program. Does exactly what it says it does, and it's

really easy to use. When you first start it up it just asks you some things that it can use to get connected to google. Google asks for the same information, but your settings are the same and it works smoothly. Oggsync is a great tool, and I would highly recommend it. Is this helpful?Yes (16) Posted by: Sewell on 4/23/2013 It works well for me, but I would like to be able to see if my phone has received an email even if it's not in my mobile device. I can't find a way to do that. Is this helpful?Yes (16) Posted by: Jacob on 4/23/2013

**What's New in the?**

OggSync is a useful and reliable tool that enables

you to quickly transfer important data between the Microsoft Outlook email storage and the online Google account. The tool comes as an Outlook addin and makes it easy for you to instantly synchronize calendars, contacts or tasks in both directions. S Online Microsoft Word Document Editor 1.3.0 Description: This tool allows you to open and edit files from your computer, without needing to leave the Internet. It supports almost all the well-known file formats. You can open any type of document, and any type of file from any type of media (Word, PDF, JPEG, MP3, etc.). You can open existing documents, or create new ones. You can drag and drop a file from your desktop, but you can also drag and drop from any web browser or other applications. You can save your edited document, or export it. You can easily search your document. In addition, you can share your document with other people through email, or even on the web. New in this version: You can now read emails directly from the document. You can now add comments to the document. You can now

send directly from the document to other people. Quick Outlook Password Generator 1.3.1 Description: Quick Outlook Password Generator is a fast and easy tool to generate Outlook passwords without any security issues. It generates random passwords which are at least 8 characters in length, and also incorporates an anti-brute-force mechanism. Orbian Enterprise: Offline Activation 1.2 Description: This program is designed to quickly activate an existing product registration code and adds new products to the list. File to Line Copy Editor 1.1.0 Description: This free tool allows you to quickly edit an entire file line by line, and to add or delete lines or even to open a new file. It also allows you to replace parts of the text in the file with your own text, or to write in the file. Warranty Repair 1.1.0 Description: Warranty Repair is a free tool that allows you to quickly repair damaged files, update Windows operating system, repair Windows registry, repair corrupted files, repair broken shortcuts, repair driver

problems, repair memory problems, repair network

drives, repair hard drives, repair time zones and update Windows time zones. The program will repair files on any drive, such as C, D, E, F, G, H, I, J, K, L, M, N, P, R, S, T, U, and W. Zeus Uninstaller 2.11 Description: Zeus Uninstaller is a free program that allows you to safely uninstall a Microsoft Windows program. It is designed to remove programs for a single user, or to remove all programs for a computer.

**System Requirements:**

Windows 7 or later Mac OS X (El Capitan or later) 1024×768 Display (Minimum, Actual recommended) 1GHz Processor 1 GB RAM 2 GB of free hard drive space To be able to run, Mystical Realms needs to install a game client on your PC or Mac and connect to it with our mobile client application, Mystical Realms Client. Please note: You need to install Steam Client as well on your computer to access Steam through Mystical Realms.Athenian Synek

## Related links:

<https://gabonbiota.org/portal/checklists/checklist.php?clid=4100>

<https://www.metriditessuto.it/wp-content/uploads/2022/06/FarSQLiteDB.pdf>

<https://uk-ok.com/wp-content/uploads/2022/06/akPlayer.pdf>

<https://thenationalcolleges.org/?p=2339>

<https://stepmomson.com/wp-content/uploads/2022/06/faukai.pdf>

<https://liquidonetransfer.com.mx/?p=2533>

<https://shalamonduke.com/logalyze-crack/>

<http://www.kengerhard.com/92-3-desktop-radio-station-gadget-crack-torrent-activation-code-latest-2022/>

<https://banehgallery.com/ainvo-history-cleaner-crack-license-key-free-download-for-windows-final-2022/>

<http://www.male-blog.com/2022/06/06/jpg-jpeg-photo-converter-download-for-windows-latest/>

[https://automative.club/upload/files/2022/06/bnRhuMFJ5sjtZqjC5J5t\\_07\\_f69975d755761bd481bf79c856ff52b9\\_file.pdf](https://automative.club/upload/files/2022/06/bnRhuMFJ5sjtZqjC5J5t_07_f69975d755761bd481bf79c856ff52b9_file.pdf) [http://tradefrat.com/upload/files/2022/06/sSu3QpKsxnJ6j7ZUaf2q\\_07\\_eb0a5b88775f9993adfcb716ef93b9ac\\_file.pdf](http://tradefrat.com/upload/files/2022/06/sSu3QpKsxnJ6j7ZUaf2q_07_eb0a5b88775f9993adfcb716ef93b9ac_file.pdf) <https://seoburgos.com/wp-content/uploads/2022/06/barilly.pdf>

https://limeti.com.mx/foro//upload/files/2022/06/25IitMa1X4OPg7DYG6Cp\_07\_bd0aa0503c5976244331ac2a9a1ff1fa\_file.pd [f](https://limeti.com.mx/foro//upload/files/2022/06/25IitMa1X4QPg7DYG6Cp_07_bd0aa0503c5976244331ac2a9a1ff1fa_file.pdf)

[https://cancuntoursbook.com/wp-content/uploads/2022/06/Easy\\_Piano.pdf](https://cancuntoursbook.com/wp-content/uploads/2022/06/Easy_Piano.pdf)

[https://travelsarkar.com/wp-content/uploads/2022/06/Caps\\_Lock\\_Status.pdf](https://travelsarkar.com/wp-content/uploads/2022/06/Caps_Lock_Status.pdf) <https://wakelet.com/wake/5jL4DtBevS2egv14VZYr4> <https://barleysante.com/binary-converter-crack-free-download-mac-win/> [https://semiahmoomarina.com/wp-content/uploads/2022/06/Sib\\_Image\\_Viewer.pdf](https://semiahmoomarina.com/wp-content/uploads/2022/06/Sib_Image_Viewer.pdf) <http://increate.net/wp-content/uploads/2022/06/DelFix.pdf>